# Package 'jacobi'

November 19, 2023

Type Package

Title Jacobi Theta Functions and Related Functions

Version 3.1.1

Description Evaluation of the Jacobi theta functions and related functions: Weierstrass elliptic function, Weierstrass sigma function, Weierstrass zeta function, Klein j-function, Dedekind eta function, lambda modular function, Jacobi elliptic functions, Neville theta functions, Eisenstein series, lemniscate elliptic functions, elliptic alpha function, Rogers-Ramanujan continued fractions, and Dixon elliptic functions. Complex values of the variable are supported.

License GPL-3

URL <https://github.com/stla/jacobi>

## BugReports <https://github.com/stla/jacobi/issues>

**Imports** Carlson,  $\text{Rcpp}$  ( $>= 1.0.8$ ), rgl,  $\text{Rvcg}$ 

**Suggests** testthat  $(>= 3.0.0)$ , elliptic, RcppColors

LinkingTo Rcpp

Config/testthat/edition 3

Encoding UTF-8

RoxygenNote 7.2.3

NeedsCompilation yes

Author Stéphane Laurent [aut, cre], Mikael Fremling [aut] (author of the original Fortran code for the theta functions)

Maintainer Stéphane Laurent <laurent\_step@outlook.fr>

Repository CRAN

Date/Publication 2023-11-18 23:50:03 UTC

## <span id="page-1-0"></span>R topics documented:

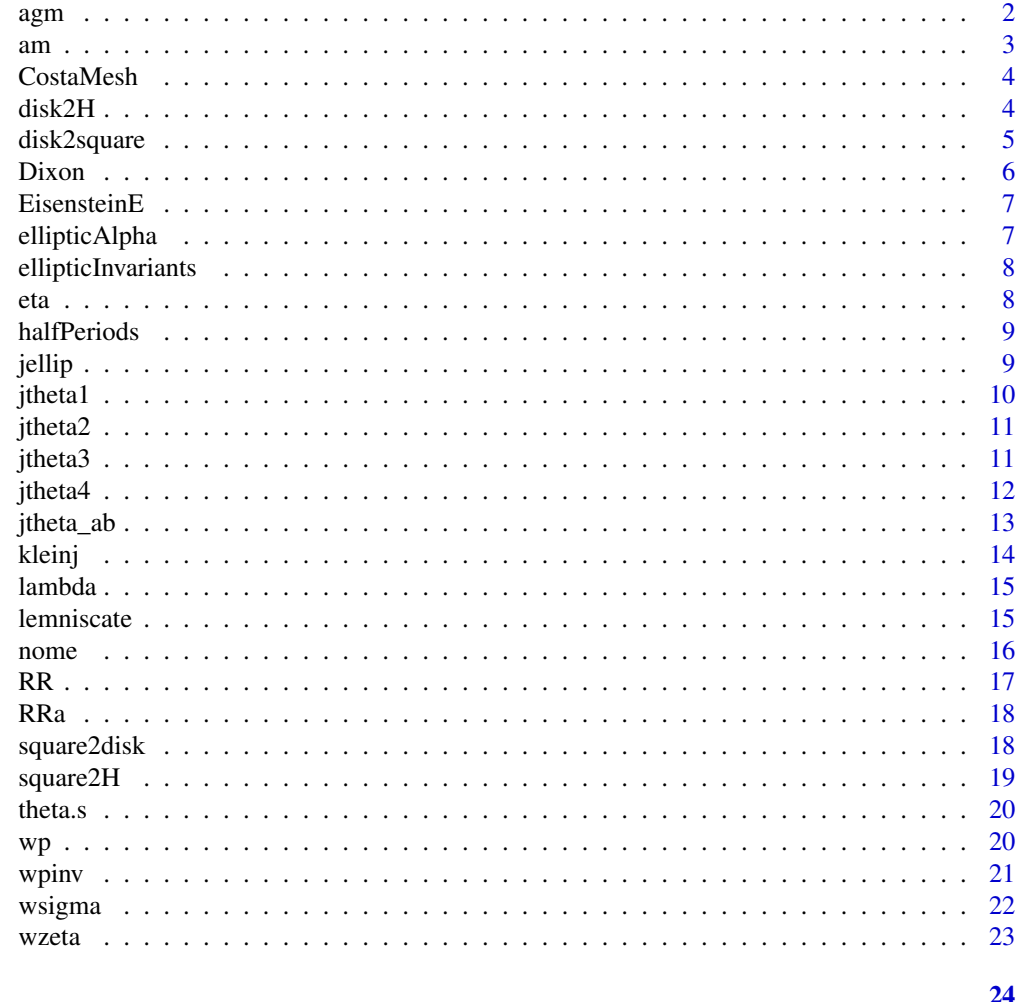

## **Index**

agm

Arithmetic-geometric mean

## Description

Evaluation of the arithmetic-geometric mean of two complex numbers.

## **Usage**

 $agm(x, y)$ 

## **Arguments**

complex numbers x, y

## <span id="page-2-0"></span>Value

A complex number, the arithmetic-geometric mean of x and y.

## Examples

agm(1, sqrt(2)) 2\*pi^(3/2)\*sqrt(2) / gamma(1/4)^2

#### am *Amplitude function*

## Description

Evaluation of the amplitude function.

## Usage

am(u, m)

## Arguments

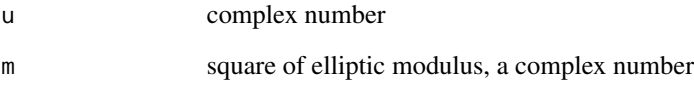

## Value

A complex number.

```
library(Carlson)
phi <- 1 + 1i
m \le -2u <- elliptic_F(phi, m)
am(u, m) # should be phi
```
<span id="page-3-0"></span>

Computes a mesh of the Costa surface.

## Usage

CostaMesh(nu = 50L, nv = 50L)

## Arguments

nu, nv numbers of subdivisions

#### Value

A triangle rgl mesh (object of class mesh3d).

## Examples

```
library(jacobi)
library(rgl)
mesh \leq CostaMesh(nu = 250, nv = 250)
open3d(windowRect = c(50, 50, 562, 562), zoom = 0.9)
bg3d("#15191E")
shade3d(mesh, color = "darkred", back = "cull")
shade3d(mesh, color = "orange", front = "cull")
```
disk2H *Disk to upper half-plane*

## Description

Conformal map from the unit disk to the upper half-plane. The function is vectorized.

#### Usage

disk2H(z)

#### Arguments

z a complex number in the unit disk

## <span id="page-4-0"></span>disk2square 5

## Value

A complex number in the upper half-plane.

#### Examples

```
# map the disk to H and calculate kleinj
f \leftarrow function(x, y) {
  z \le complex(real = x, imaginary = y)
  K <- rep(NA_complex_, length(x))
  inDisk \leftarrow Mod(z) < 1K[inDisk] <- kleinj(disk2H(z[inDisk]))
  K
}
n <- 1024L
x \le -y \le -\text{seq}(-1, 1, \text{ length.out} = n)Grid \leq expand.grid(X = x, Y = y)
K <- f(Grid$X, Grid$Y)
dim(K) <- c(n, n)
# plot
if(require("RcppColors")) {
  img <- colorMap5(K)
} else {
  img \leftarrow as.raster(1 - abs(Im(K))/Mod(K))}
opar <- par(mar = c(\emptyset, \emptyset, \emptyset, \emptyset))
plot(NULL, xlim = c(0, 1), ylim = c(0, 1), asp = 1,axes = FALSE, xaxs = "i", yaxs = "i", xlab = NA, ylab = NA)
rasterImage(img, 0, 0, 1, 1)
par(opar)
```
disk2square *Disk to square*

## Description

Conformal map from the unit disk to the square  $[-1, 1] \times [-1, 1]$ . The function is vectorized.

#### Usage

```
disk2square(z)
```
## Arguments

z a complex number in the unit disk

## Value

A complex number in the square  $[-1, 1] \times [-1, 1]$ .

## Examples

```
n <- 70L
r \leq -\text{seq}(0, 1, \text{length.out} = n)theta \leq seq(0, 2*pi, length.out = n+1L)[-1L]
Grid <- transform(
  expand.grid(R = r, Theta = theta),
  Z = R*exp(1i*Theta))
s <- vapply(Grid$Z, disk2square, complex(1L))
plot(Re(s), Im(s), pch = "."", asp = 1, cex = 2)#
# a more insightful plot ####
r_{-} <- seq(0, 1, length.out = 10L)
theta_\leq seq(0, 2*pi, length.out = 33)[-1L]
plot(
  NULL, x \lim = c(-1, 1), y \lim = c(-1, 1), \arg z = 1, x \lim = x^2, y \lim = y^2\lambdafor(r in r_) {
  theta \leq sort(
    c(seq(\emptyset, 2, length.out = 200L), c(1/4, 3/4, 5/4, 7/4))\lambdaz <- r*(cospi(theta) + 1i*sinpi(theta))
  s <- vapply(z, disk2square, complex(1L))
  lines(Re(s), Im(s), col = "blue", lw = 2)}
for(theta in theta_) {
  r \leq -\text{seq}(0, 1, \text{length.out} = 30L)z <- r*exp(1i*theta)
  s <- vapply(z, disk2square, complex(1L))
  lines(Re(s), Im(s), col = "green", Ind = 2)}
```
Dixon *Dixon elliptic functions*

## Description

The Dixon elliptic functions.

#### Usage

 $sm(z)$ 

 $cm(z)$ 

#### Arguments

z a real or complex number

<span id="page-5-0"></span>

#### <span id="page-6-0"></span>EisensteinE 7

## Value

A complex number.

## Examples

```
# cubic Fermat curve x^3+y^3=1
pi3 <- beta(1/3, 1/3)
epsilon <- 0.7
t_{-} <- seq(-pi3/3 + epsilon, 2*pi3/3 - epsilon, length.out = 100)
pts <- t(vapply(t_, function(t) {
 c(Re(cm(t)), Re(sm(t)))}, FUN.VALUE = numeric(2L)))
plot(pts, type = "1", asp = 1)
```
EisensteinE *Eisenstein series*

## Description

Evaluation of Eisenstein series with weight 2, 4 or 6.

## Usage

EisensteinE(n, q)

## Arguments

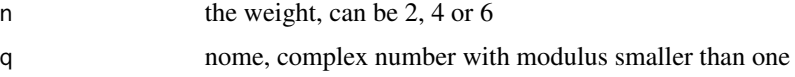

## Value

A complex number, the value of the Eisenstein series.

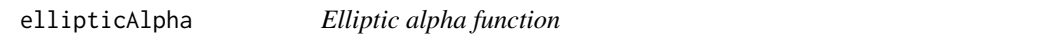

## Description

Evaluates the elliptic alpha function.

## Usage

ellipticAlpha(z)

#### <span id="page-7-0"></span>Arguments

z a complex number

## Value

A complex number.

## References

Weisstein, Eric W. ["Elliptic Alpha Function".](https://mathworld.wolfram.com/EllipticAlphaFunction.html)

ellipticInvariants *Elliptic invariants*

## Description

Elliptic invariants from half-periods.

## Usage

ellipticInvariants(omega1omega2)

## Arguments

omega1omega2 the half-periods, a vector of two complex numbers

## Value

The elliptic invariants, a vector of two complex numbers.

eta *Dedekind eta function*

## Description

Evaluation of the Dedekind eta function.

## Usage

eta(tau)

## Arguments

tau a vector of complex numbers with strictly positive imaginary parts

#### <span id="page-8-0"></span>halfPeriods 9

## Value

A vector of complex numbers.

## Examples

eta(2i) gamma(1/4) / 2^(11/8) / pi^(3/4)

halfPeriods *Half-periods*

## Description

Half-periods from elliptic invariants.

## Usage

halfPeriods(g2g3)

## Arguments

g2g3 the elliptic invariants, a vector of two complex numbers

## Value

The half-periods, a vector of two complex numbers.

jellip *Jacobi elliptic functions*

## Description

Evaluation of the Jacobi elliptic functions.

## Usage

jellip(kind, u, tau = NULL, m = NULL)

## <span id="page-9-0"></span>Arguments

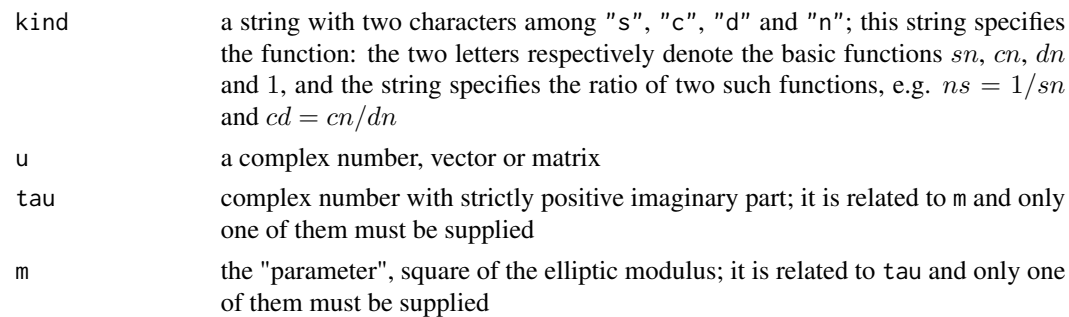

#### Value

A complex number, vector or matrix.

## Examples

```
u \le -2 + 2itau <-1ijellip("cn", u, tau)^2 + jellip("sn", u, tau)^2 # should be 1
```
jtheta1 *Jacobi theta function one*

## Description

Evaluates the first Jacobi theta function.

## Usage

 $j$ theta1(z, tau = NULL, q = NULL)

 $ljtheta1(z, tau = NULL, q = NULL)$ 

## Arguments

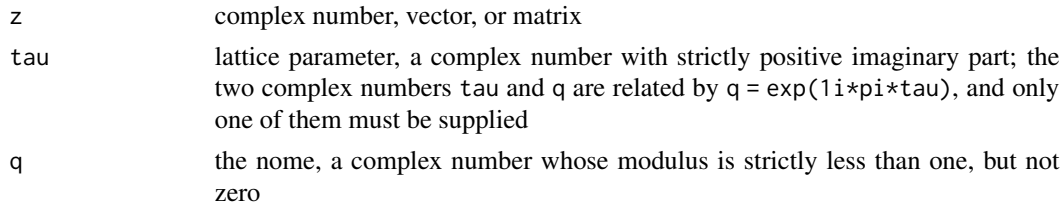

## Value

A complex number, vector or matrix; jtheta1 evaluates the first Jacobi theta function and ljtheta1 evaluates its logarithm.

#### <span id="page-10-0"></span>jtheta $2$  11

## Examples

 $j$ theta1(1 + 1i, q = exp(-pi/2))

## jtheta2 *Jacobi theta function two*

#### Description

Evaluates the second Jacobi theta function.

#### Usage

 $j$ theta2(z, tau = NULL, q = NULL)

 $ljtheta2(z, tau = NULL, q = NULL)$ 

#### Arguments

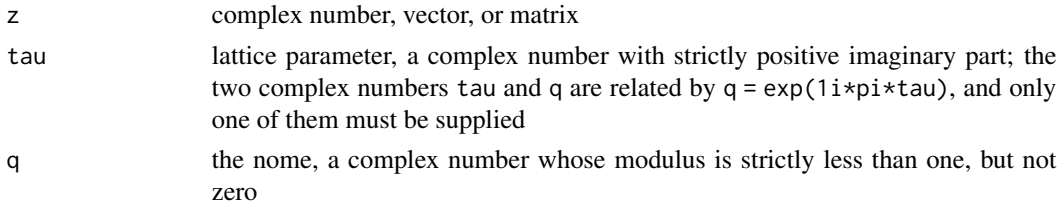

## Value

A complex number, vector or matrix; jtheta2 evaluates the second Jacobi theta function and ljtheta2 evaluates its logarithm.

## Examples

 $j$ theta2(1 + 1i, q = exp(-pi/2))

jtheta3 *Jacobi theta function three*

## Description

Evaluates the third Jacobi theta function.

#### Usage

 $j$ theta3(z, tau = NULL, q = NULL)

ljtheta3(z, tau = NULL,  $q$  = NULL)

## <span id="page-11-0"></span>Arguments

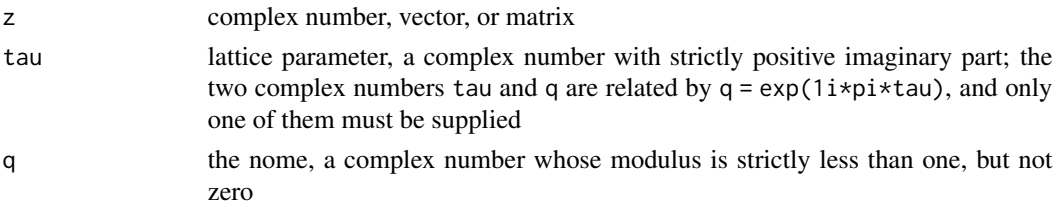

## Value

A complex number, vector or matrix; jtheta3 evaluates the third Jacobi theta function and ljtheta3 evaluates its logarithm.

## Examples

jtheta3(1 + 1i, q = exp(-pi/2))

jtheta4 *Jacobi theta function four*

#### Description

Evaluates the fourth Jacobi theta function.

## Usage

 $j$ theta4(z, tau = NULL, q = NULL)

ljtheta4(z, tau = NULL,  $q$  = NULL)

#### Arguments

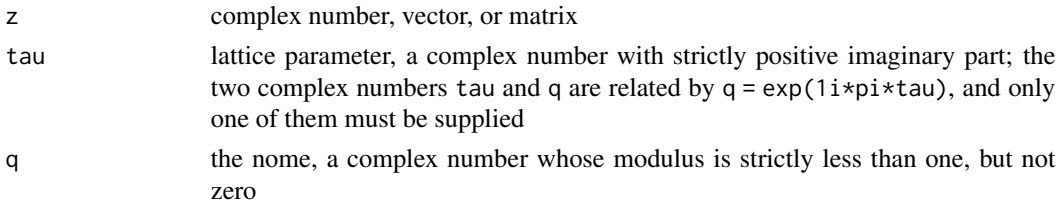

## Value

A complex number, vector or matrix; jtheta4 evaluates the fourth Jacobi theta function and ljtheta4 evaluates its logarithm.

## Examples

 $j$ theta4(1 + 1i, q = exp(-pi/2))

<span id="page-12-0"></span>

Evaluates the Jacobi theta function with characteristics.

#### Usage

jtheta\_ab(a, b, z, tau = NULL, q = NULL)

#### Arguments

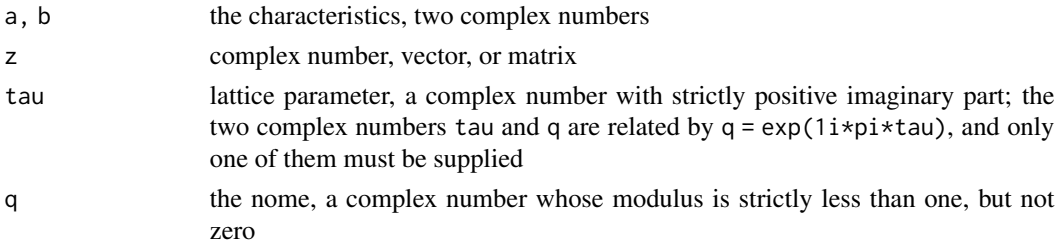

#### Details

The Jacobi theta function with characteristics generalizes the four Jacobi theta functions. It is denoted by  $\theta[a, b](z|\tau)$ . One gets the four Jacobi theta functions when a and b take the values 0 or 0.5:

if a=b=0.5 then one gets  $\vartheta_1(z|\tau)$ 

if a=0.5 and b=0 then one gets  $\vartheta_2(z|\tau)$ 

if a=b=0 then one gets  $\vartheta_3(z|\tau)$ 

if a=0 and b=0.5 then one gets  $\vartheta_4(z|\tau)$ 

Both  $\theta[a, b](z+\pi|\tau)$  and  $\theta[a, b](z+\pi\tau|\tau)$  are equal to  $\theta[a, b](z|\tau)$  up to a factor - see the examples for the details.

## Value

A complex number, vector or matrix, like z.

#### Note

Different conventions are used in the book cited as reference.

#### References

Hershel M. Farkas, Irwin Kra. *Theta Constants, Riemann Surfaces and the Modular Group: An Introduction with Applications to Uniformization Theorems, Partition Identities and Combinatorial Number Theory*. Graduate Studies in Mathematics, volume 37, 2001.

## Examples

```
a <- 2 + 0.3ib \le -1 - 0.6iz \le -0.1 + 0.4itau <-0.2 + 0.3ijab <- jtheta_ab(a, b, z, tau)
# first property ####
jtheta_ab(a, b, z + pi, tau) # is equal to:
jab * exp(2i*pi*a)
# second property ####
jtheta_ab(a, b, z + pi*tau, tau) # is equal to:
jab * exp(-ii*(pi*tau + 2*z + 2*pi*b))
```
kleinj *Klein j-function and its inverse*

## Description

Evaluation of the Klein j-invariant function and its inverse.

## Usage

kleinj(tau, transfo = FALSE)

kleinjinv(j)

#### Arguments

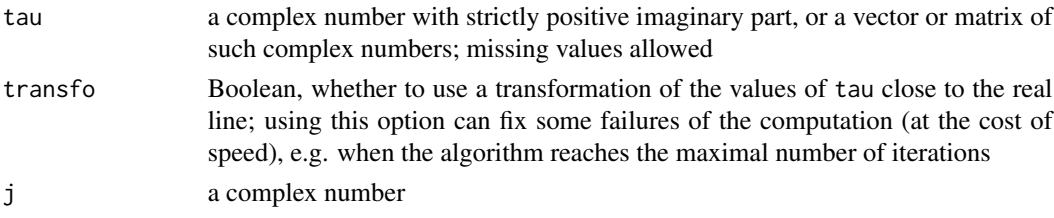

## Value

A complex number, vector or matrix.

#### Note

The Klein-j function is the one with the factor 1728.

```
( j <- kleinj(2i) )
66^3
kleinjinv(j)
```
<span id="page-13-0"></span>

<span id="page-14-0"></span>

Evaluation of the lambda modular function.

## Usage

```
lambda(tau, transfo = FALSE)
```
## Arguments

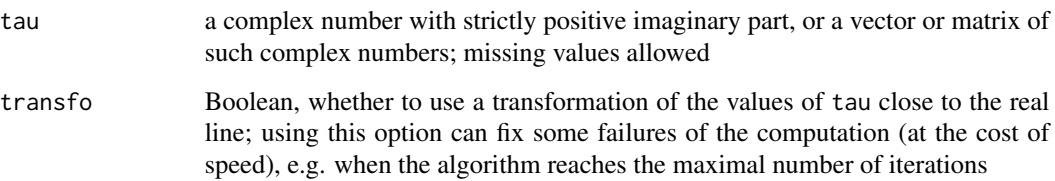

## Value

A complex number, vector or matrix.

## Note

The lambda function is the square of the elliptic modulus.

## Examples

```
x \le -2lambda(1i*sqrt(x)) + lambda(1i*sqrt(1/x)) # should be one
```
lemniscate *Lemniscate functions*

## Description

Lemniscate sine, cosine, arcsine, arccosine, hyperbolic sine, and hyperbolic cosine functions.

16 nome nome non-

#### Usage

 $sl(z)$ 

- $cl(z)$
- $asl(z)$
- acl(z) slh(z)

clh(z)

## Arguments

z a real number or a complex number

## Value

A complex number.

## Examples

```
sl(1+1i) * cl(1+1i) # should be 1## | the lemniscate ####
# lemniscate parameterization
p <- Vectorize(function(s) {
  a \leftarrow \text{Re}(\text{cl}(s))b \leftarrow \text{Re}(sl(s))c(a, a * b) / sqrt(1 + b * b)})
# lemnniscate constant
ombar <- 2.622 # gamma(1/4)^2 / (2 * sqrt(2*pi))# plot
s_ <- seq(0, ombar, length.out = 100)
lemniscate \leq t(p(s_))
plot(lemniscate, type = "l", col = "blue", lwd = 3)lines(cbind(lemniscate[, 1L], -lemniscate[, 2L]), col="red", lwd = 3)
```
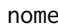

nome *Nome*

## Description

The nome in function of the parameter m.

## Usage

nome(m)

<span id="page-15-0"></span>

#### <span id="page-16-0"></span> $RR$  17

## Arguments

m the parameter, square of elliptic modulus, real or complex number

## Value

A complex number.

## Examples

nome(-2)

## RR *Rogers-Ramanujan continued fraction*

## Description

Evaluates the Rogers-Ramanujan continued fraction.

## Usage

RR(q)

## Arguments

q the nome, a complex number whose modulus is strictly less than one, and which is not zero

## Value

A complex number

## Note

This function is sometimes denoted by  $R$ .

<span id="page-17-0"></span>Evaluates the alternating Rogers-Ramanujan continued fraction.

## Usage

RRa(q)

## Arguments

q the nome, a complex number whose modulus is strictly less than one, and which is not zero

## Value

A complex number

## Note

This function is sometimes denoted by S.

square2disk *Square to disk*

## Description

Conformal map from the unit square to the unit disk. The function is vectorized.

## Usage

```
square2disk(z)
```
## Arguments

z a complex number in the unit square  $[0, 1] \times [0, 1]$ 

#### Value

A complex number in the unit disk.

#### <span id="page-18-0"></span> $square$ H  $19$

#### Examples

```
x \le -y \le -\text{seq}(0, 1, \text{length.out} = 25L)Grid <- transform(
  expand.grid(X = x, Y = y),
  Z = complex(real = X, imaginary = Y)\lambdau <- square2disk(Grid$Z)
plot(u, pch = 19, asp = 1)
```
square2H *Square to upper half-plane*

#### Description

Conformal map from the unit square to the upper half-plane. The function is vectorized.

#### Usage

square2H(z)

## Arguments

z a complex number in the unit square  $[0, 1] \times [0, 1]$ 

#### Value

A complex number in the upper half-plane.

```
n < -1024Lx <- y <- seq(0.0001, 0.9999, length.out = n)
Grid <- transform(
  expand.grid(X = x, Y = y),
  Z = complex(real = X, imaginary = Y))
K <- kleinj(square2H(Grid$Z))
dim(K) \leq c(n, n)# plot
if(require("RcppColors")) {
  img <- colorMap5(K)
} else {
  img \leq as.raster((Arg(K) + pi)/(2*pi))
}
opar \leq - par(mar = c(0, 0, 0, 0))
plot(NULL, xlim = c(0, 1), ylim = c(0, 1), asp = 1,axes = FALSE, xaxs = "i", yaxs = "i", xlab = NA, ylab = NA)rasterImage(img, 0, 0, 1, 1)
par(opar)
```
<span id="page-19-0"></span>

Evaluation of the Neville theta functions.

## Usage

theta.s( $z$ , tau = NULL,  $m =$  NULL) theta.c( $z$ , tau = NULL,  $m =$  NULL) theta.n( $z$ , tau = NULL,  $m =$  NULL) theta.d( $z$ , tau = NULL,  $m =$  NULL)

## Arguments

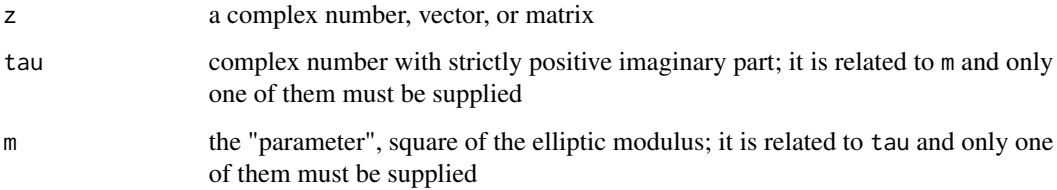

## Value

A complex number, vector or matrix.

wp *Weierstrass elliptic function*

## Description

Evaluation of the Weierstrass elliptic function and its derivatives.

## Usage

 $wp(z, g = NULL, \text{omega} = NULL, \text{tau} = NULL$ 

#### <span id="page-20-0"></span>wpinv 21

## Arguments

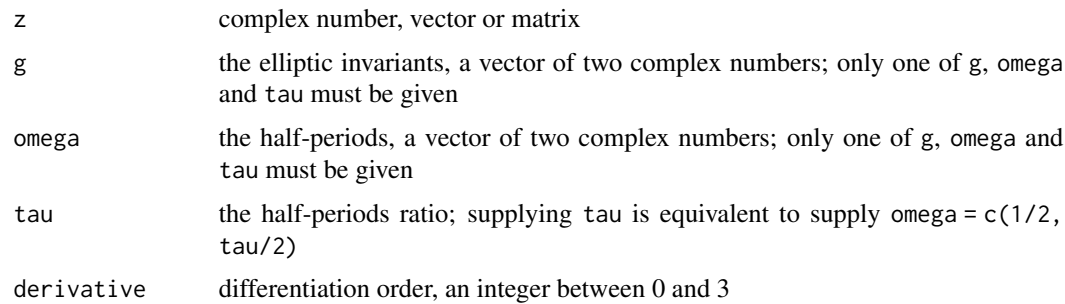

## Value

A complex number, vector or matrix.

## Examples

```
omega1 <- 1.4 - 1i
omega2 <- 1.6 + 0.5i
omega <- c(omega1, omega2)
e1 <- wp(omega1, omega = omega)
e2 <- wp(omega2, omega = omega)
e3 <- wp(-omega1-omega2, omega = omega)
e1 + e2 + e3 # should be 0
```
## wpinv *Inverse of Weierstrass elliptic function*

## Description

Evaluation of the inverse of the Weierstrass elliptic function.

## Usage

```
wpiw(w, g = NULL, \omega) = NULL, \tauaw = NULL)
```
## Arguments

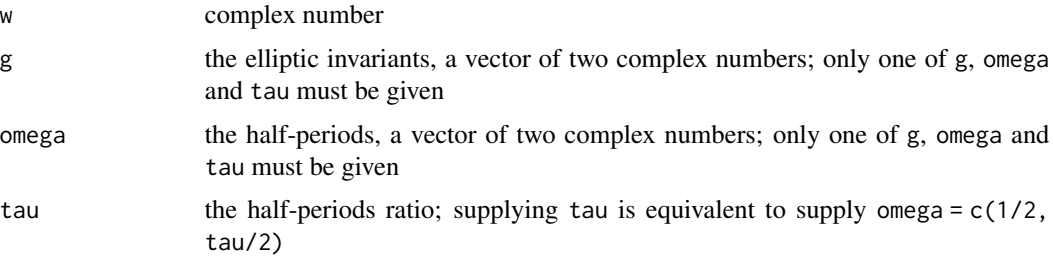

#### 22 wsigma

## Value

A complex number.

## Examples

```
library(jacobi)
omega <- c(1.4 - 1i, 1.6 + 0.5i)
w \le -1 + 1iz \le - wpinv(w, omega = omega)
wp(z, \text{omega} = \text{omega}) # should be w
```
#### wsigma *Weierstrass sigma function*

## Description

Evaluation of the Weierstrass sigma function.

#### Usage

 $wsigma(z, g = NULL, \omega = NULL, \tau) = NULL$ 

## Arguments

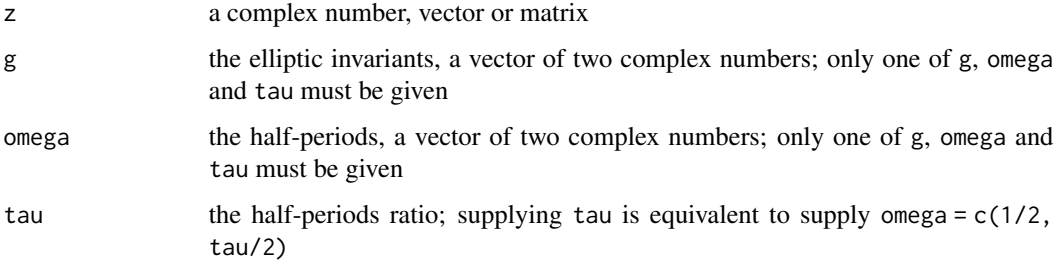

## Value

A complex number, vector or matrix.

```
wsigma(1, g = c(12, -8))# should be equal to:
sin(1i*sqrt(3))/(1i*sqrt(3)) / sqrt(exp(1))
```
<span id="page-21-0"></span>

<span id="page-22-0"></span>

Evaluation of the Weierstrass zeta function.

## Usage

 $wzeta(z, g = NULL, \omega = NULL, \tau)$ 

## Arguments

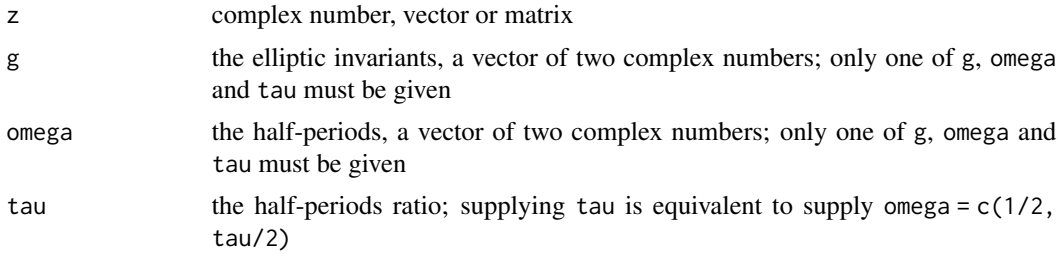

## Value

A complex number, vector or matrix.

```
# Mirror symmetry property:
z \le -1 + 1ig \leftarrow c(1i, 1+2i)wzeta(Conj(z), Conj(g))
Conj(wzeta(z, g))
```
# <span id="page-23-0"></span>Index

acl *(*lemniscate*)*, [15](#page-14-0) agm, [2](#page-1-0) am, [3](#page-2-0) asl *(*lemniscate*)*, [15](#page-14-0) cl *(*lemniscate*)*, [15](#page-14-0) clh *(*lemniscate*)*, [15](#page-14-0) cm *(*Dixon*)*, [6](#page-5-0) CostaMesh, [4](#page-3-0) disk2H, [4](#page-3-0) disk2square, [5](#page-4-0) Dixon, [6](#page-5-0) EisensteinE, [7](#page-6-0) ellipticAlpha, [7](#page-6-0) ellipticInvariants, [8](#page-7-0) eta, [8](#page-7-0) halfPeriods, [9](#page-8-0) jellip, [9](#page-8-0) jtheta1, [10](#page-9-0) jtheta2, [11](#page-10-0) jtheta3, [11](#page-10-0) jtheta4, [12](#page-11-0) jtheta\_ab, [13](#page-12-0) kleinj, [14](#page-13-0) kleinjinv *(*kleinj*)*, [14](#page-13-0) lambda, [15](#page-14-0) lemniscate, [15](#page-14-0) ljtheta1 *(*jtheta1*)*, [10](#page-9-0) ljtheta2 *(*jtheta2*)*, [11](#page-10-0) ljtheta3 *(*jtheta3*)*, [11](#page-10-0) ljtheta4 *(*jtheta4*)*, [12](#page-11-0) nome, [16](#page-15-0) RR, [17](#page-16-0)

RRa, [18](#page-17-0)

sl *(*lemniscate*)*, [15](#page-14-0) slh *(*lemniscate*)*, [15](#page-14-0) sm *(*Dixon*)*, [6](#page-5-0) square2disk, [18](#page-17-0) square2H, [19](#page-18-0) theta.c *(*theta.s*)*, [20](#page-19-0) theta.d *(*theta.s*)*, [20](#page-19-0) theta.n *(*theta.s*)*, [20](#page-19-0) theta.s, [20](#page-19-0) wp, [20](#page-19-0)

wpinv, [21](#page-20-0) wsigma, [22](#page-21-0) wzeta, [23](#page-22-0)